## Ms Access 2007 For Dummies >>>CLICK HERE<<<

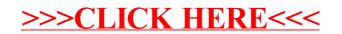